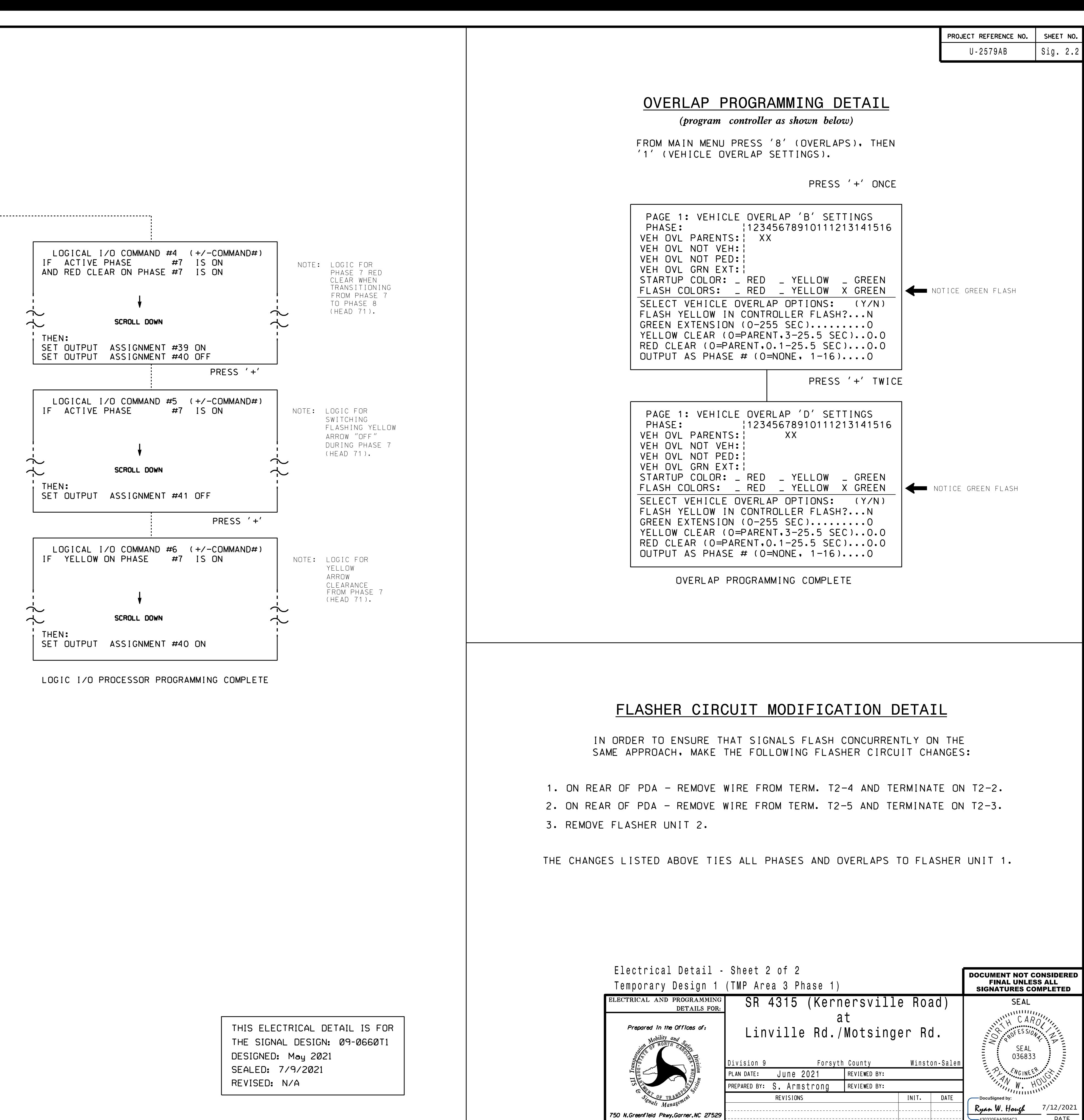

.\090660\_sm\_ele\_xxx.dgn  $07:32$ <br>Lele\_x> 12-JUL-2021 07:32

SIG.INVENTORY NO. 09-0660T1 750 N.Greenfield Pkwy,Garner,NC 27529

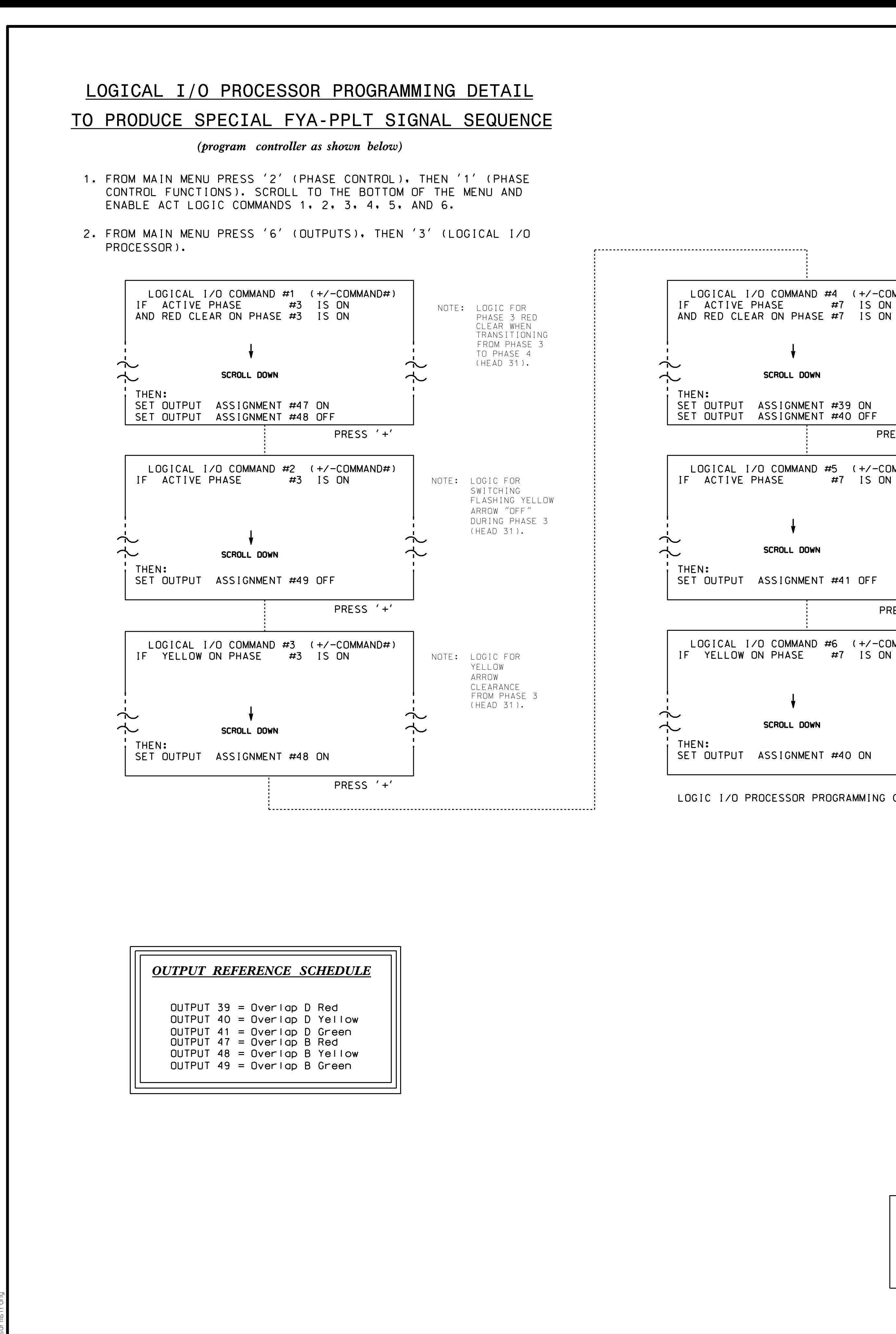